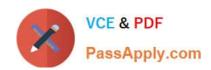

# C2010-555<sup>Q&As</sup>

IBM Maximo Asset Management v7.6 Functional Analyst

# Pass IBM C2010-555 Exam with 100% Guarantee

Free Download Real Questions & Answers PDF and VCE file from:

https://www.passapply.com/c2010-555.html

100% Passing Guarantee 100% Money Back Assurance

Following Questions and Answers are all new published by IBM Official Exam Center

- Instant Download After Purchase
- 100% Money Back Guarantee
- 365 Days Free Update
- 800,000+ Satisfied Customers

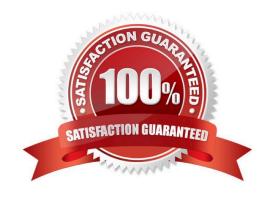

## https://www.passapply.com/c2010-555.html

2024 Latest passapply C2010-555 PDF and VCE dumps Download

#### **QUESTION 1**

A supervisor has a requirement to group labor transactions by work order number while creating invoices in Labor Reporting.

How can this be achieved?

- A. Check the Consolidate by Work Order checkbox for each transaction.
- B. Enter the work order number, then enter each associated transaction.
- C. Check the Group Labor by Work Order checkbox for each transaction.
- D. Create an invoice for each work order, then enter each associated transaction.

Correct Answer: B

#### **QUESTION 2**

A company has a work order with 50 separate tasks and 40 of the tasks have been completed. The company would like the remaining 10 tasks grouped with a new parent work order.

Which option will group the tasks?

- A. Select the task work orders and Create Work Package.
- B. Select the task work orders Create Job Plan from Work Plan.
- C. Create a new work order and add the task work orders on the Plans tab.
- D. Create a new work order and add the child work orders on the Plans tab.

Correct Answer: A

## **QUESTION 3**

A company has multiple crews that work different days and hours. The administrator must define these work schedules. Where can this be done?

- A. Crew Definition in the Labor application
- B. Define/Apply Shifts in the Crews application
- C. Crew Definition in the Calendars application
- D. Define/Apply Shifts in the Calendars application

Correct Answer: D

 $Reference: https://www.ibm.com/developerworks/community/blogs/a9ba1efe-b731-4317-9724a181d6155e3a/entry/From\_The\_Maximo\_Support\_Desk\_Introduction\_To\_Using\_Crews\_On\_Work\_Orders?lang=en$ 

# https://www.passapply.com/c2010-555.html

2024 Latest passapply C2010-555 PDF and VCE dumps Download

#### **QUESTION 4**

A company has assets at multiple locations that require maintenance. There is a requirement to have a single work order with charges rolled up to a single GL account.

How can that be achieved?

- A. Create a task work order for each asset.
- B. Create a child work order for each asset.
- C. Add a job plan that has the assets associated.
- D. Add the assets in Multiple Assets, Locations and Cls.

Correct Answer: B

Reference: https://www.ibm.com/developerworks/community/files/basic/anonymous/api/library/41abc2d2e1ec-4709-8b2 7-4937d78f9909/document/ec94eee2-7378-4241-a9c2-62499183955a/media

### **QUESTION 5**

An Administrator needs to return a rotating asset to a vendor. When clicking on Select Rotating Assets for Return, there are no records to be returned.

Why are the records missing?

- A. The asset is not a rotating asset.
- B. The rotating asset has not been received.
- C. The rotating asset was a direct issue item.
- D. The rotating asset was received and has been moved.

Correct Answer: D

C2010-555 PDF Dumps C2010-555 Practice Test C2

C2010-555 Exam Questions